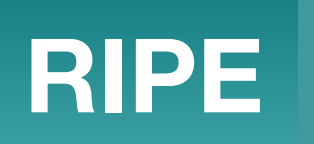

## Simulating networks at scale with Clabernetes and OVHcloud

Carl Montanari <carl.r.montanari@gmail.com> Simon Peccaud <simon.peccaud@ovhcloud.com>

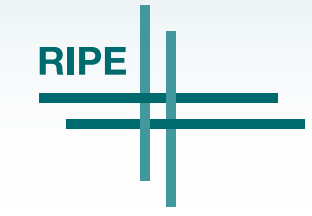

- Clabernetes
- Clabernetes at OVHcloud
- Q&A

## Claber… What?

Start at the… start: Containerlab

- Declarative, Repeatable, Share-able network labs
- Containerized NOS support, but \*also\* VMs1
- FOSS, batteries included, very awesome

Big ol' huge labs? Resource hungry NOS(es)?

- Sure, but... containerlab runs on one host
- Multi-node topologies supported w/VxLAN interconnects
	- Doable, yes, but... tedious/error prone unless fully automated

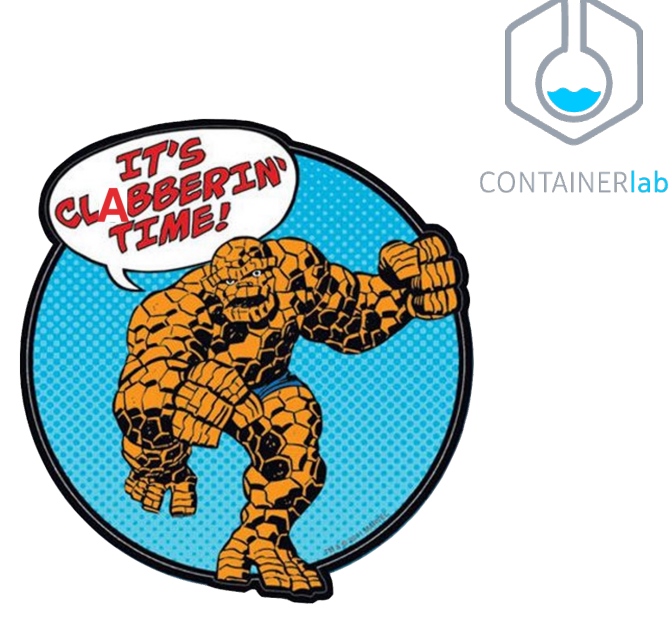

What if…

- There was some sort of scale out compute system we could use for network labs....
- 1: Package up « non » containerized NOS with hellt/vrnetlab

## Kubernoodles Enters The Chat

#### Whats a Kubernetes

- Container orchestration platform
- Intelligent workload scheduling, scale, and manage software
- Extensible by writing \*controllers\* and \*custom resources\*

#### Why Kubernetes

- Pervasive, and getting more pervasive
- We already have containers, we just need to spread 'em around
	- o Resource requests help the scheduler decide where to put workloads
- Cool points?
- Deployment freedom: self-hosted, managed, on-prem, in cloud, anywhere!

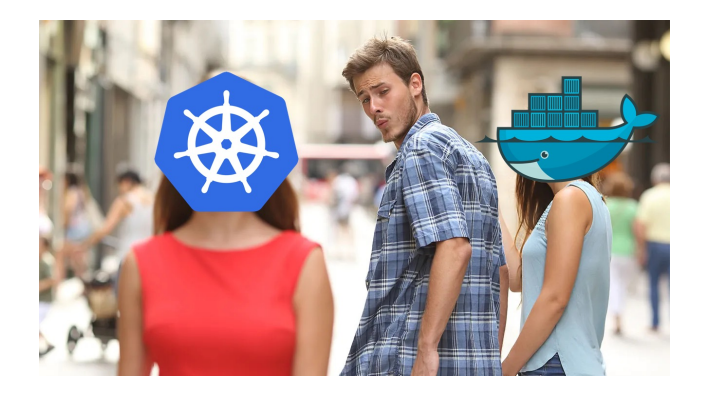

## Hello, Clabernetes

#### **Goals**

- Containerlab, just scaled out
- Install in any k8s cluster, no drama
- No need for k8s PhD
- « just works » with existing clab topologies

#### Design

- Be dumb... smartly?
	- Use containerlab, it already does most of the stuff we need
- Standard k8s « things »
	- Simple helm chart install
	- Few, simple CRDs
	- No CNI/cluster requirements

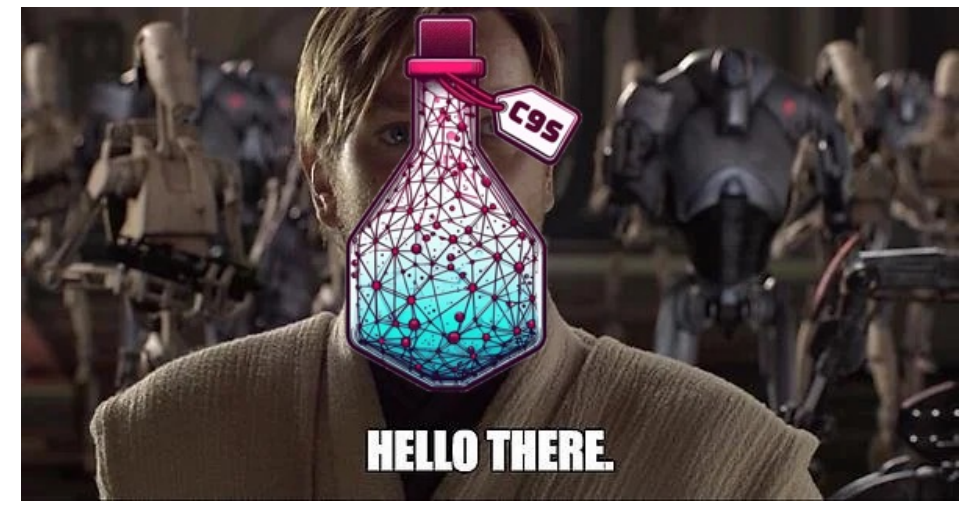

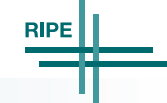

# How it Works

#### TL:DR

- Toplogy CRD holds « normal » containerlab topology
	- And some other goodies
	- Can get to this by using the « clabverter » tool
- K8s pod per containerlab node
- Plumbed together with VxLAN tunnels
- Nodes exposed via LoadBalancer service
- Topology updates cause reconcile event
	- Only restart nodes that have had things change
- $777$
- Profit! J/K its OSS

#### $\bullet\bullet\bullet$

```
apiVersion: clabernetes.containerlab.dev/vlalphal
kind: Topology
 name: hi-ripe-people
 namespace: clabernetes
 definition:
   containerlab: |-
     name: does-it-work
            kind: srl
            image: ghcr.io/nokia/srlinux
          srl2:
           kind: srl
           image: ghcr.io/nokia/srlinux
          - endpoints: ["srll:e1-1", "srl2:e1-1"]
          - endpoints: ["srll:e1-2", "srl2:e1-2"]
```
#### Clabernetes @OVH: the backstory

You had a meeting (35 min) 25/09/2023, 16:11

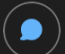

#### You 25/09/2023, 18:45

incredible coincidence: containerlab just released clabernetes

Clabernetes deploys containerlab topologies into a kubernetes cluster. The goal of Clabernetes is to scale Containerlab beyond a single node while keeping the user experience you love.

If all goes to plan, Clabernetes is going to be one of the solutions to enable multi-node labs and allow its users to create large topologies powered by a k8s cluster.

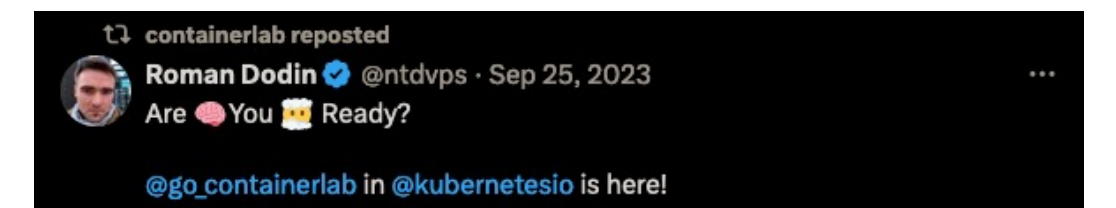

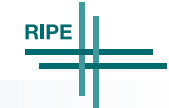

### Managed Kubernetes Service

#### **Create a Kubernetes cluster**

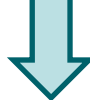

#### Select a location Select the minor version of Kubernetes you want Choose a private network for this cluster Configure your node type Configure node pool size 5 Billing and anti-affinity Name your cluster

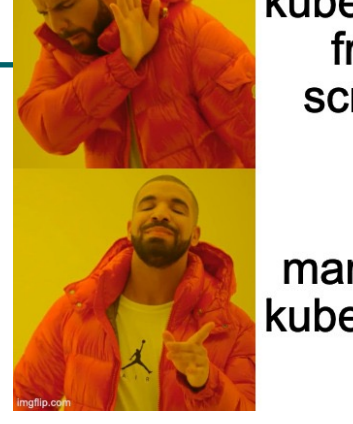

managed kubernetes

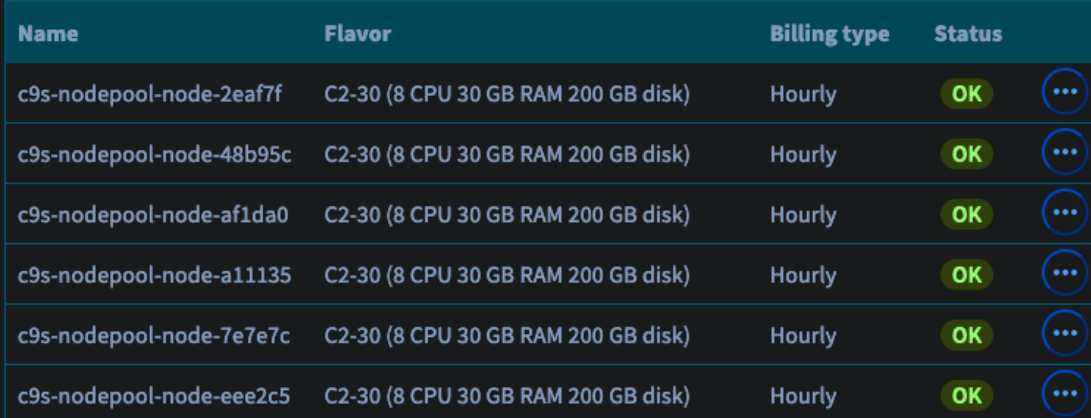

#### Install clabernetes

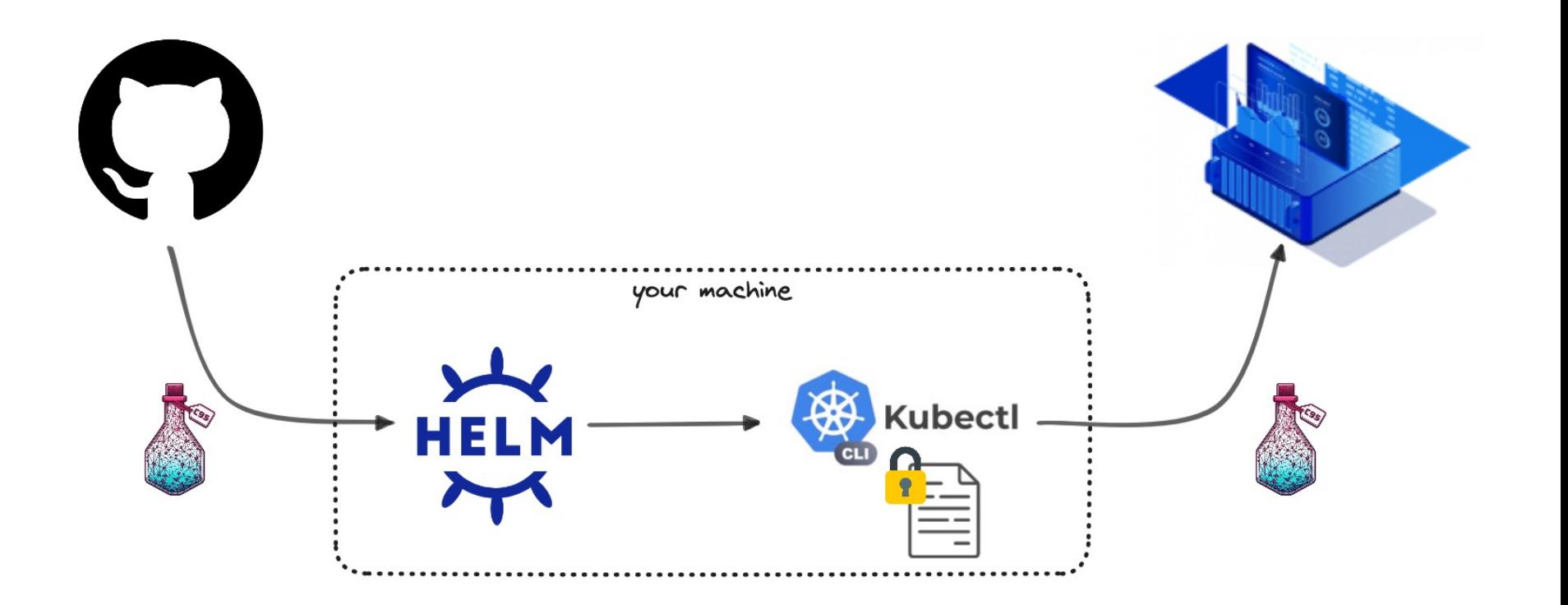

Carl Montanari & Simon Peccaud, 21/05/2024

#### Install clabernetes - command

#### install clabernetes

~/dev/clabernetes-ovh master\*

```
> helm upgrade --install --namespace clabernetes -f clabernetes-values.yml clabernetes oci://ghcr.io/srl-labs/clabernetes/clabernetes
Release "clabernetes" does not exist. Installing it now.
Pulled: ghcr.io/srl-labs/clabernetes/clabernetes:0.1.0
```
STATUS: deployed REVISION: 1 **TEST SUITE: None** 

~/dev/clabernetes-ovh master\*

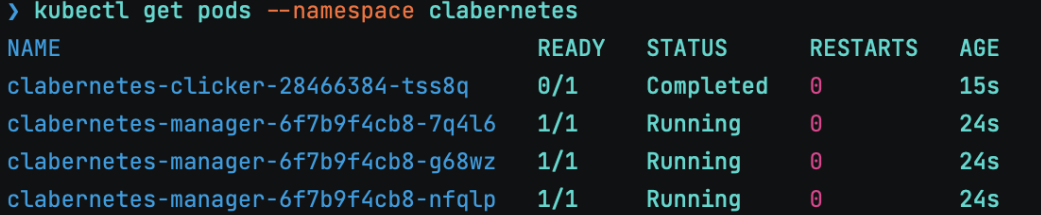

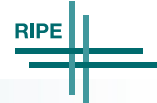

## Managed Private Registry

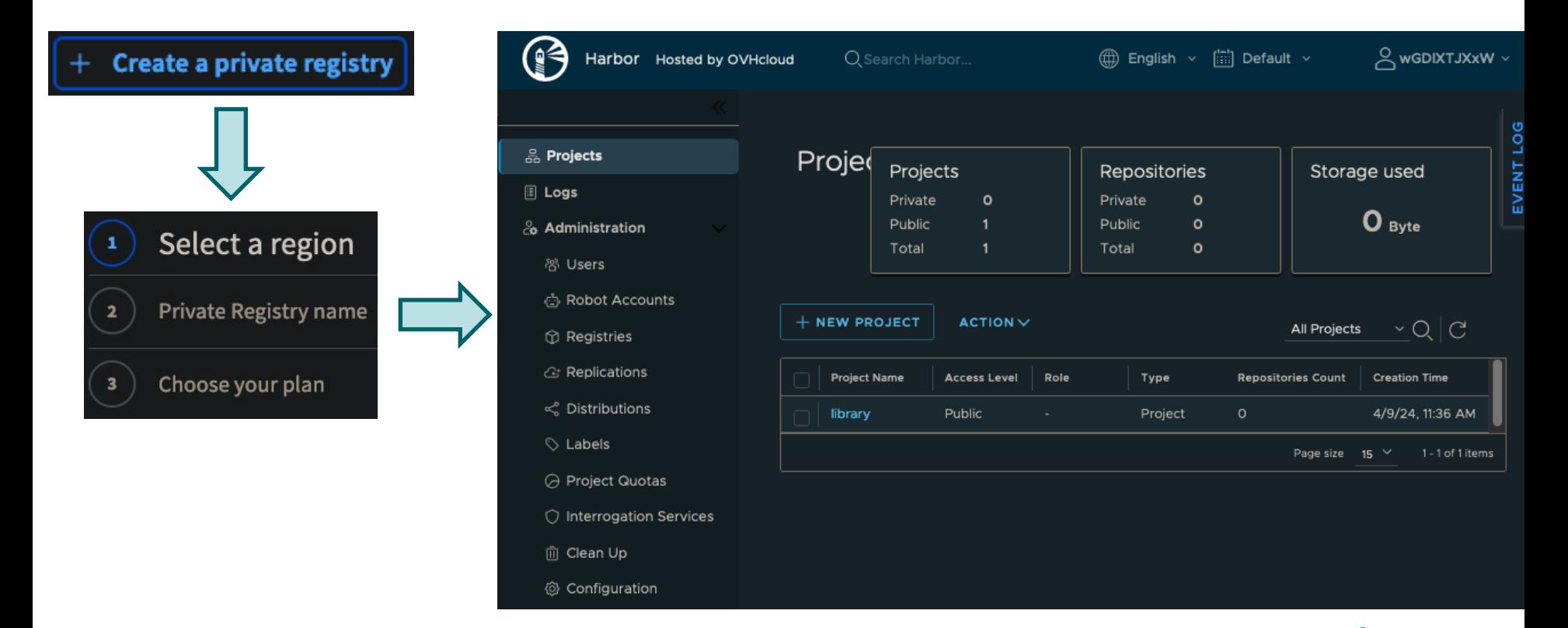

### Network configuration

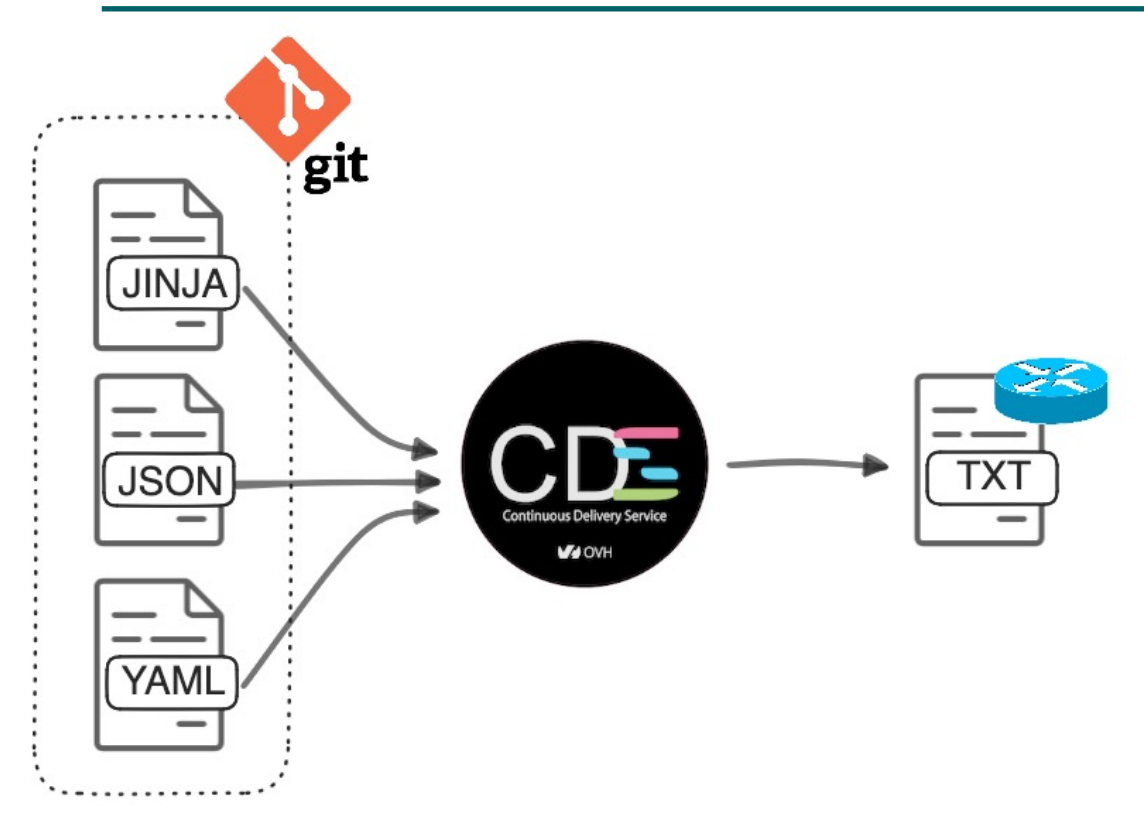

#### Yes but

- … is the configuration syntax valid ?
- … am I breaking anything ?

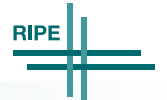

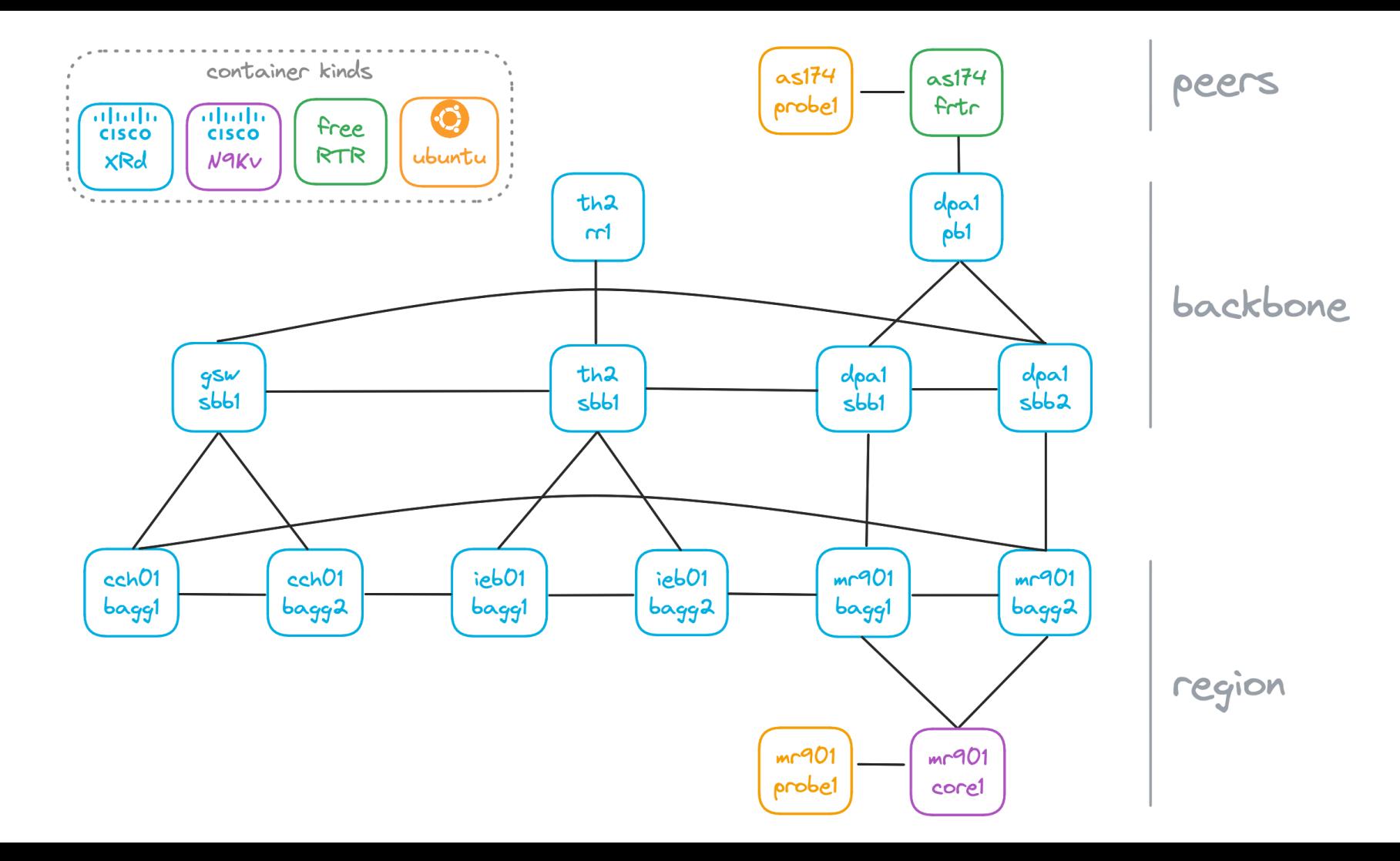

## Paris area – topology file

topology.clab.yml - shortened for legibility

#### nodes:

 $par3-mr901-baqq2-8k:$ 

kind: xrd

image: my.container-registry.ovh.net/cisco/xrd-control-plane:7.7.1 startup-config: configurations/par3-mr901-bagg2-8k/output.txt par3-mr901-core1-n94:

kind: cisco n9kv

image: my.container-registry.ovh.net/cisco/vr-n9kv-9300:10.3.4a startup-config: configurations/par3-mr901-core1-n94/output.txt par-gsw-tier1-ubuntu:

kind: linux

image: my.container-registry.ovh.net/ovh/netprobe:0.1.11 binds:

- configurations/par-gsw-tier1-ubuntu/output.txt:/root/entrypoint.sh

#### links:

- endpoints: ["par3-mr901-bagg2-8k:Gi0-0-0-1", "par3-mr901-core1-n94:eth16"]

- endpoints: ["par3-mr901-srv1-ubuntu:eth1", "par3-mr901-core1-n94:eth1"]

## Deploy time

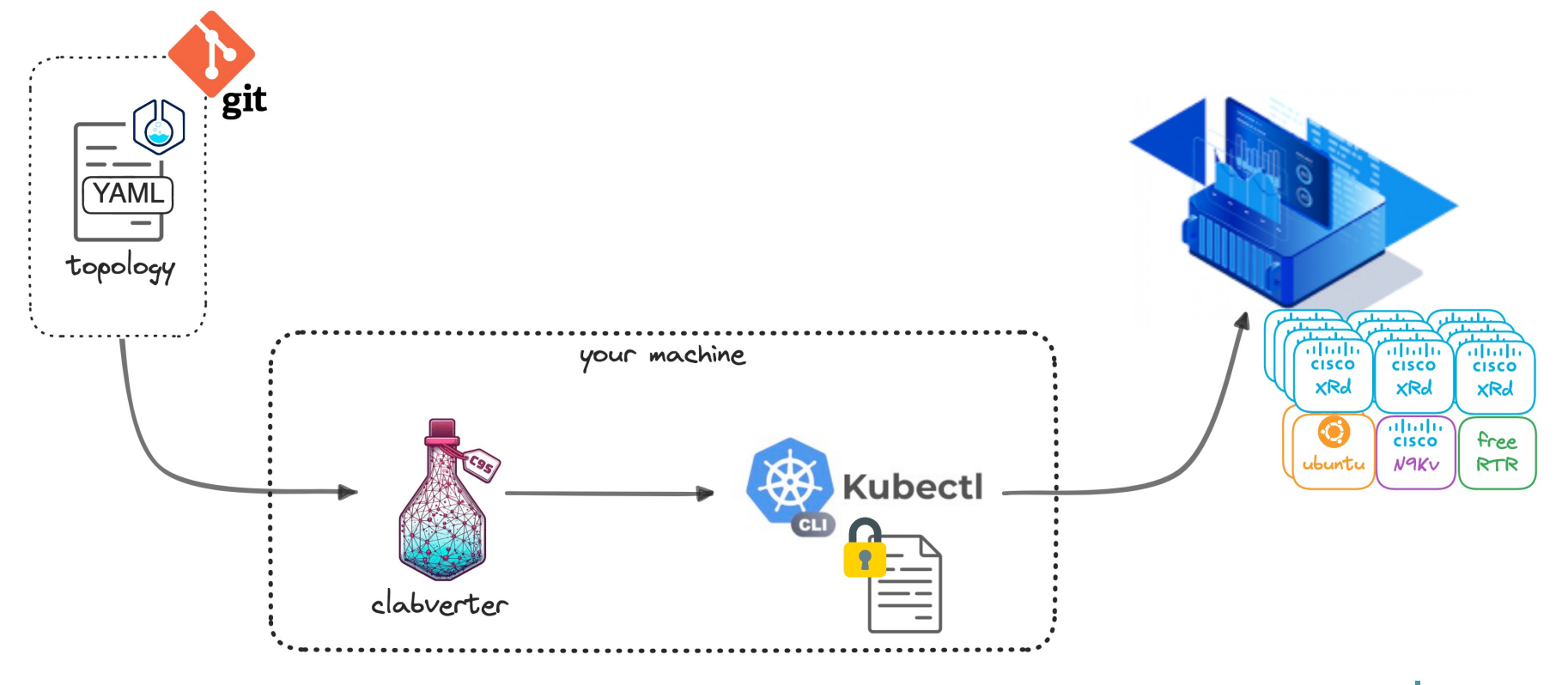

## Laying back a bit

deploy topology - output shortened for legibility

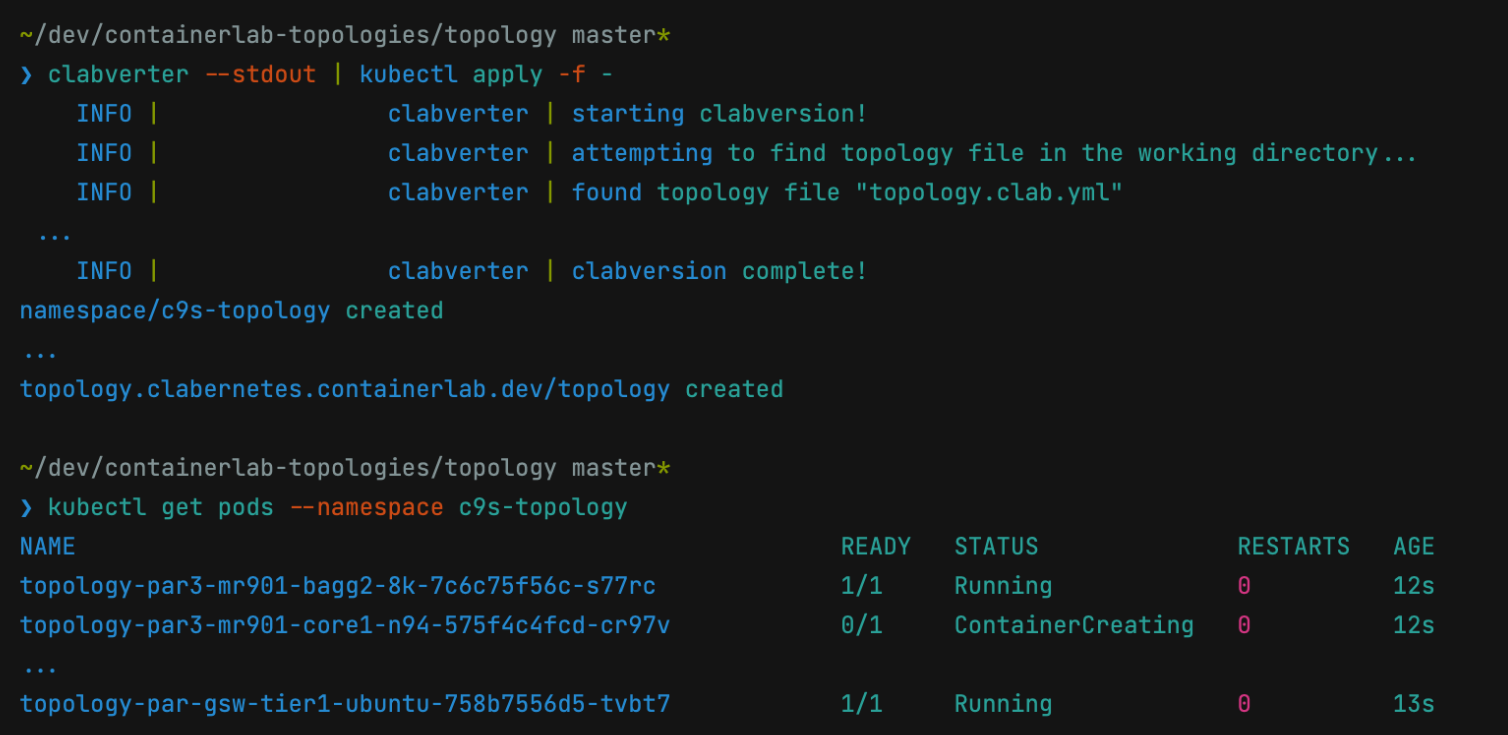

## Sure but is my design working ?

- containerlab automatically provision management interfaces
- clabernetes embeds sshin binary to swiftly ssh into the pod container

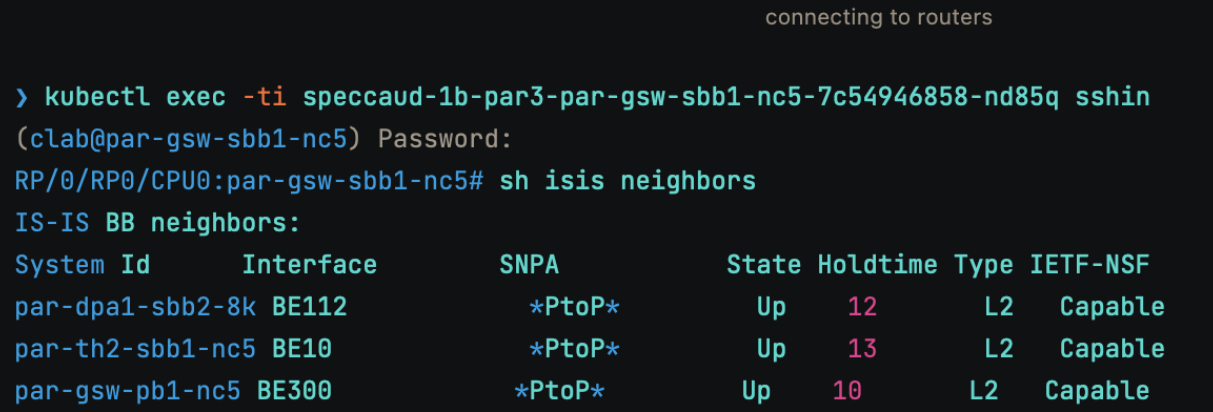

### Nicer way

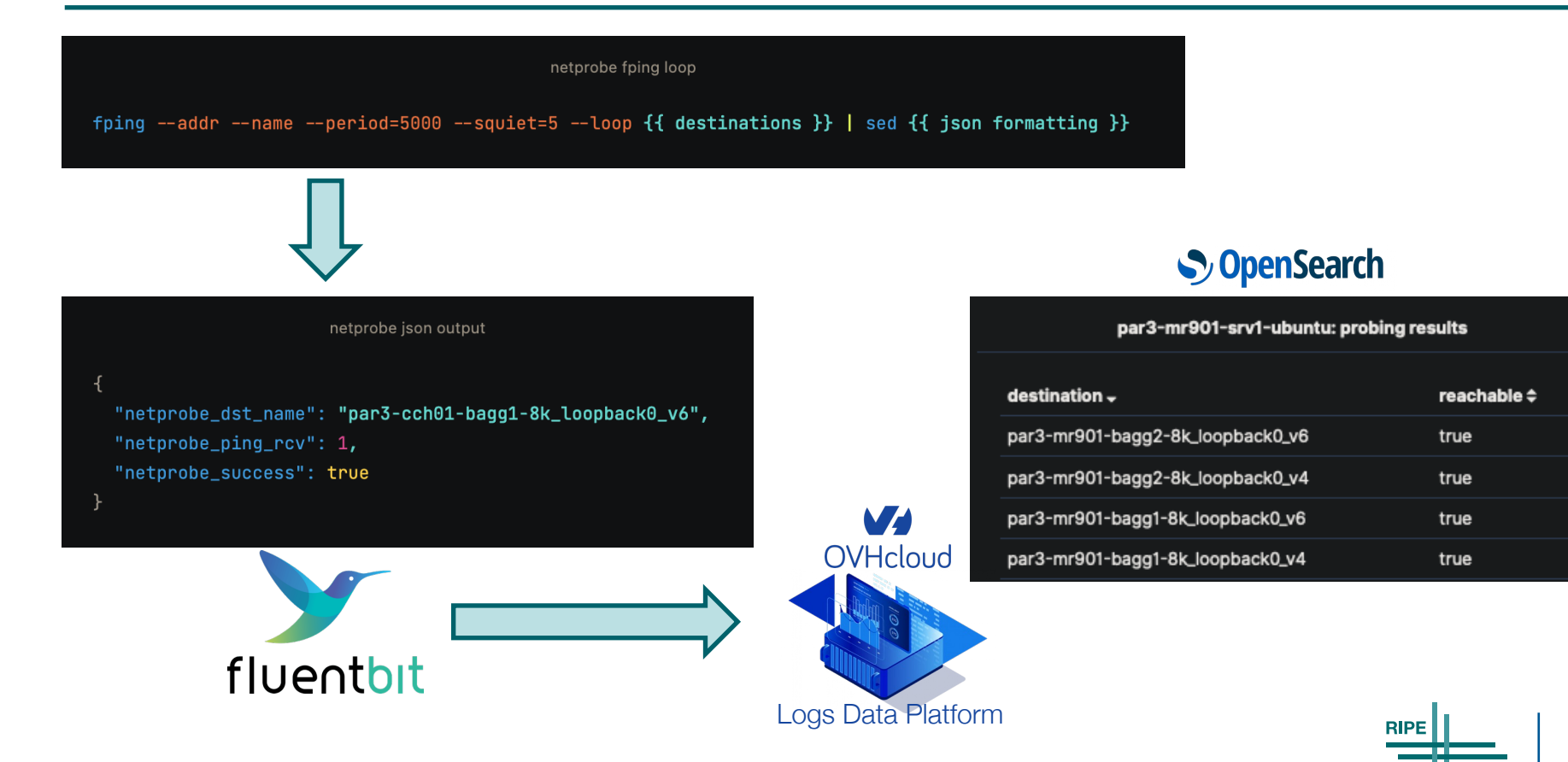

- We can now run as much production replicates as we like
- Clabernetes + cloud-managed kubernetes cluster = virtually no pain
- More container-native network OSes would be nice (NX-OS)

#### Where we're headed at

- Simulate the whole backbone/regions !
- CI/CD one-shot labs validation

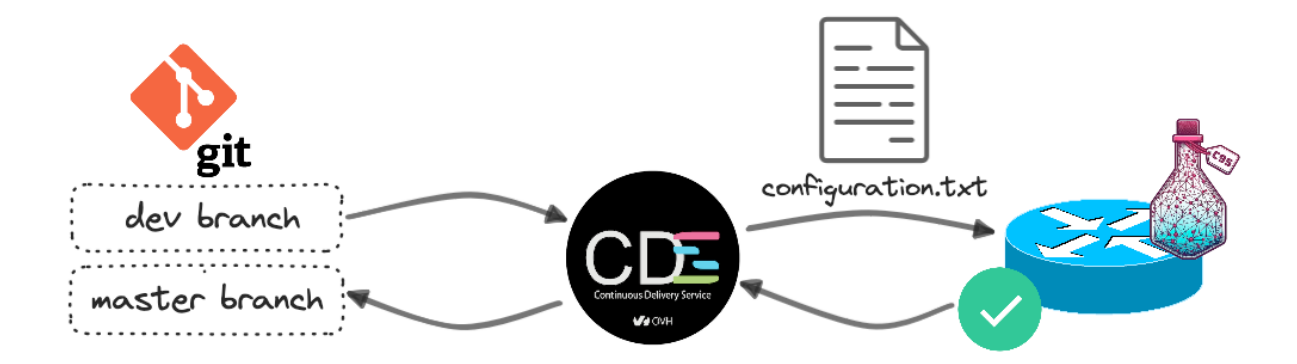

#### Get started

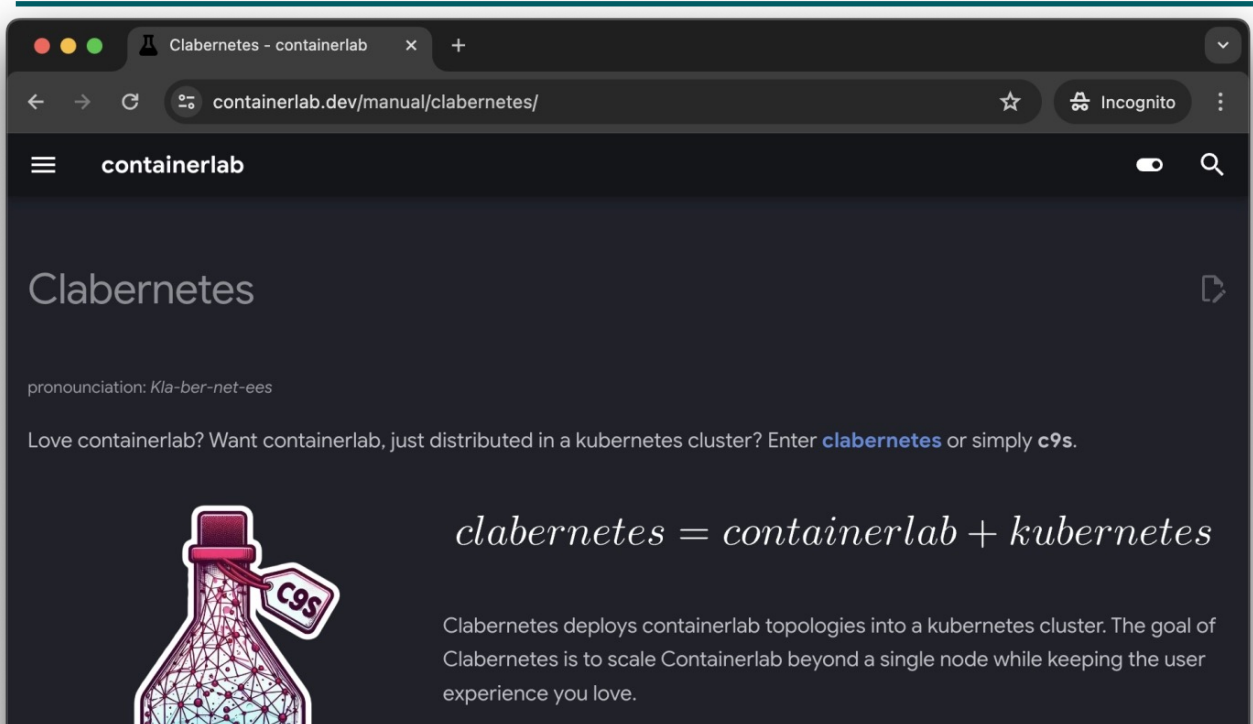

If all goes to plan, Clabernetes is going to be one of the solutions to enable multinode labs and allow its users to create large topologies powered by a k8s cluster.

Eager to try it out? Check out the Quickstart! Have questions, join our Discord.

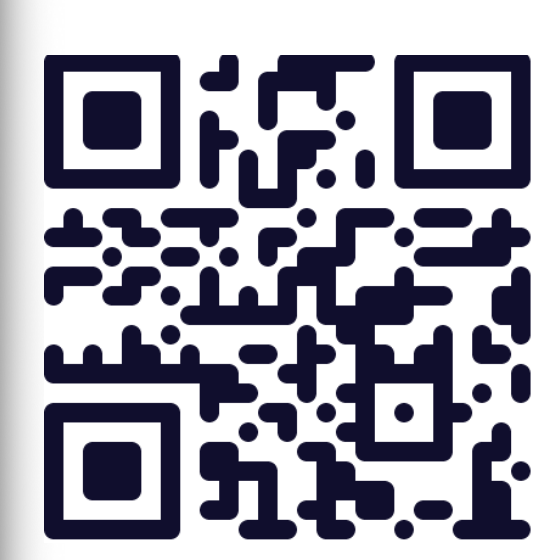

# Thanks for your attention.

Questions ?

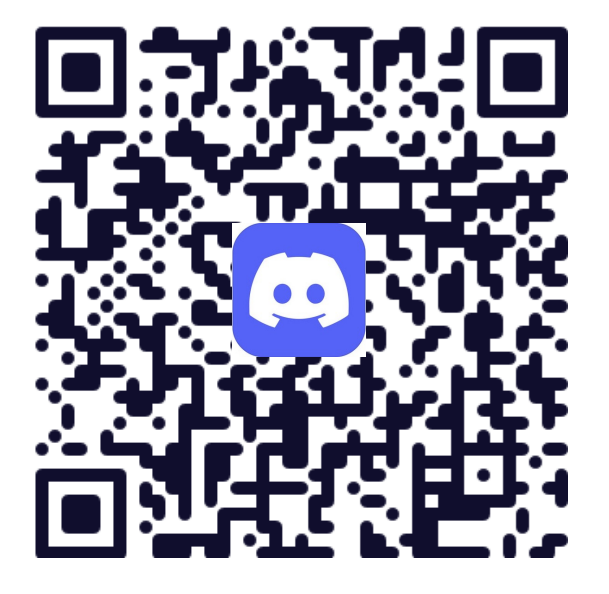

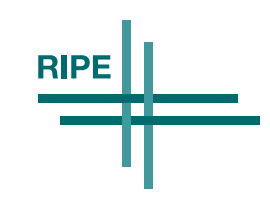